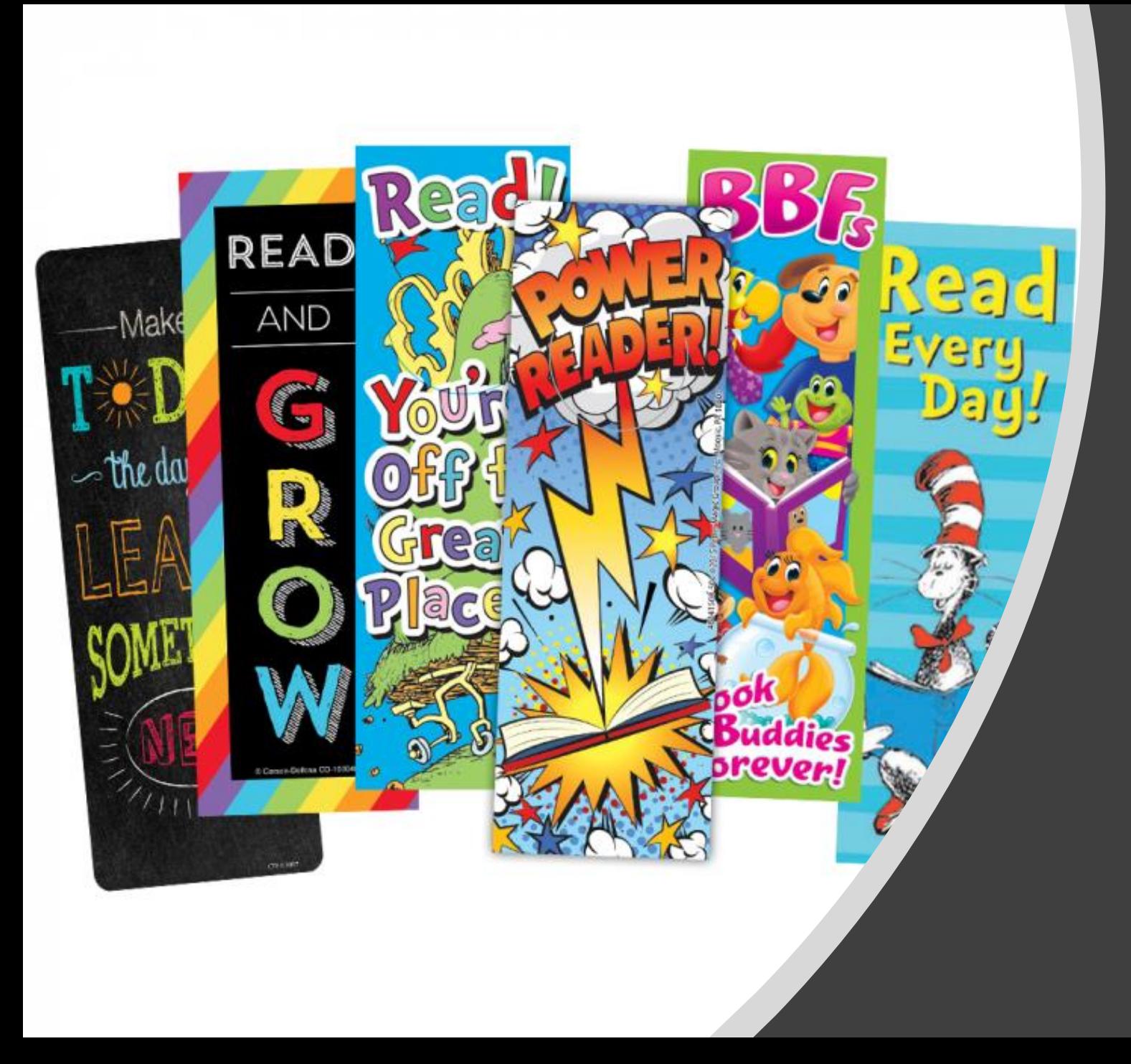

## Designing a Bookmark

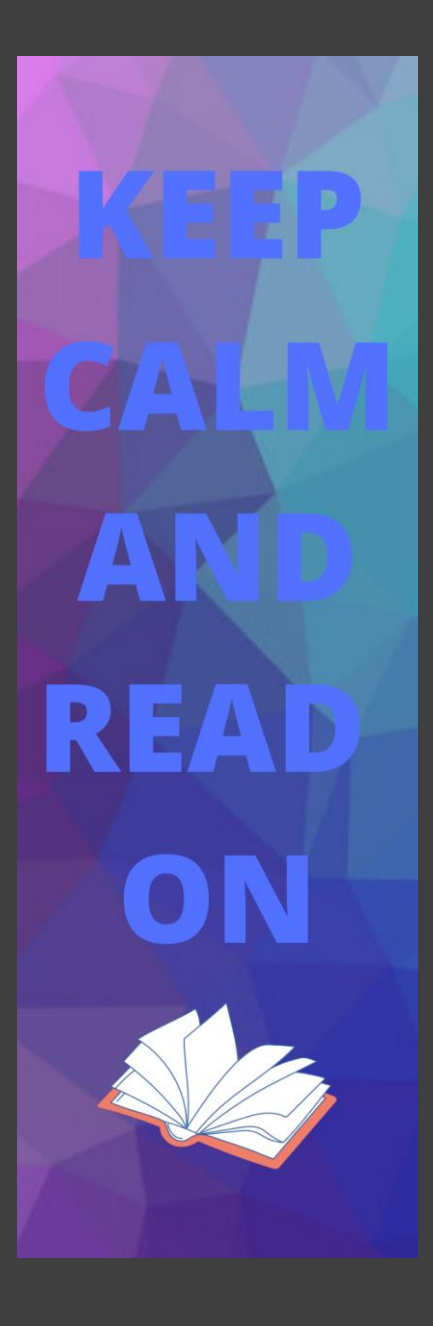

What is wrong with this bookmark?

What is wrong with this bookmark?

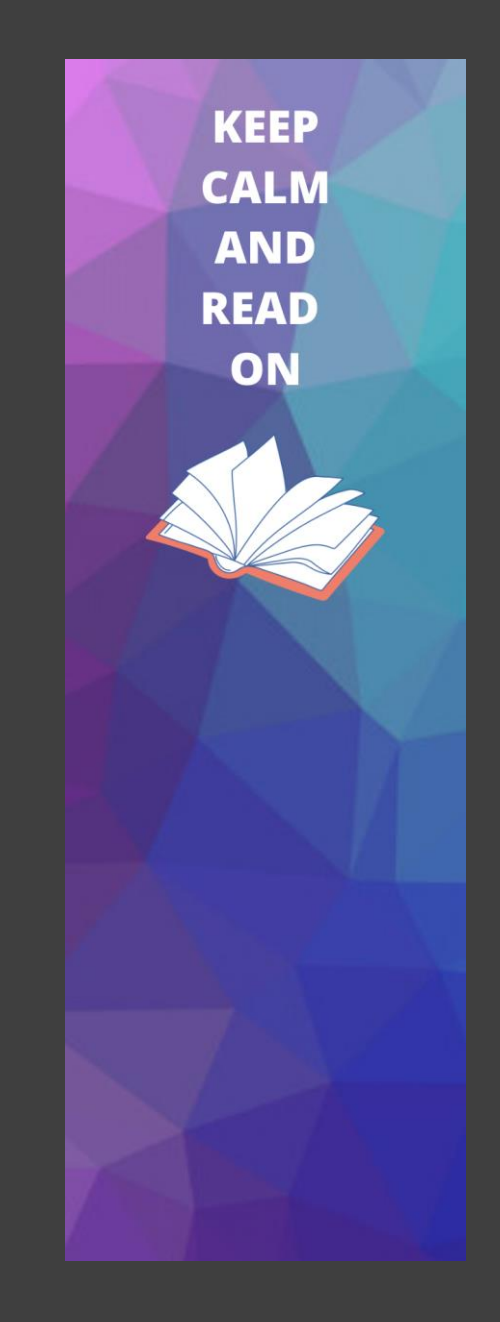

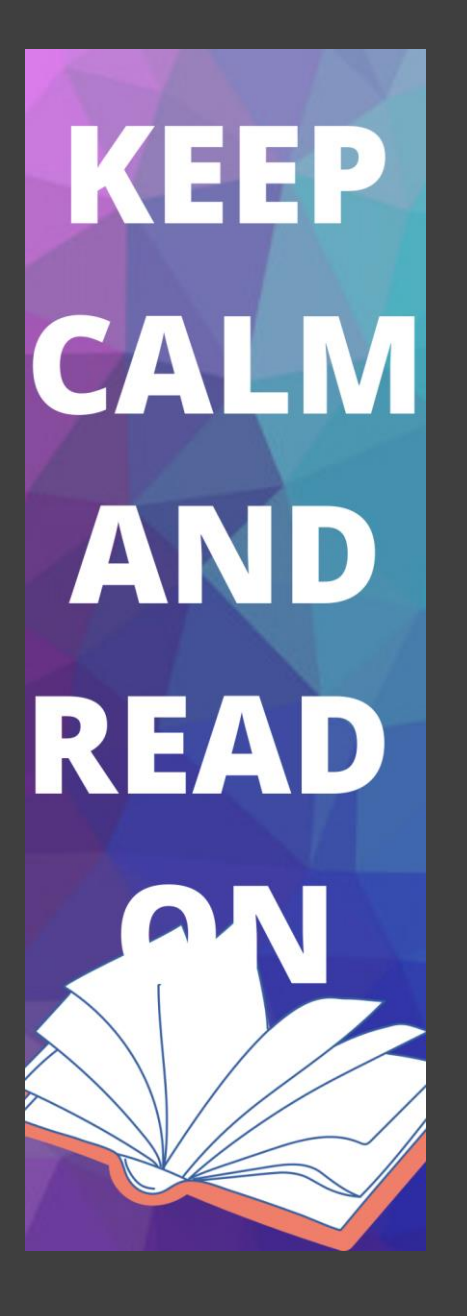

What is wrong with this bookmark?

**KEEP CALM AND READ** ON

Which bookmark looks better?

**KEEP CALM AND READ** ON

## Things to consider when designing your bookmark

- Keep it simple
- Think about your color choices. Can you read the text?
- Does your graphic relate to your message/quote?
- Is the text and graphic balanced on your bookmark? Neither one is too big or too small.
- Be creative!

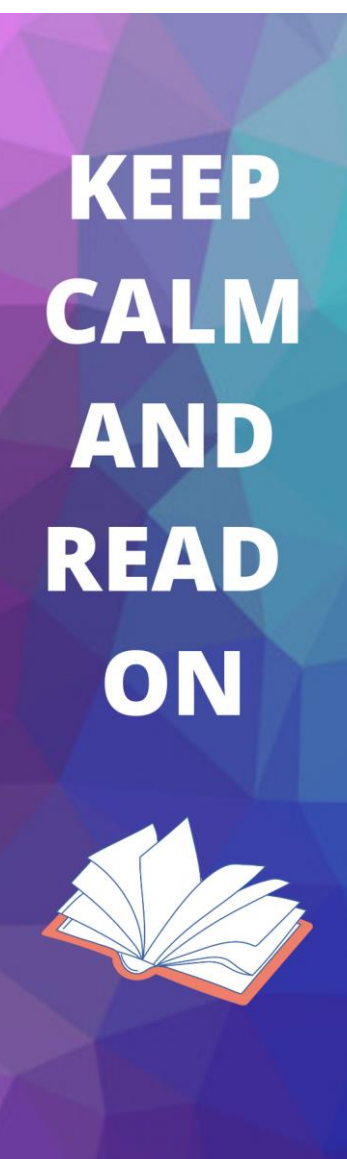

## Bookmark Requirements

- Use [Canva](https://www.canva.com/design/play?type=TACTmNxwvVI&category=tACZCiWxLAk&schema=web-2&locale=en) to create an original design (do not use a template)
- **Background**--Include a background color or design
- **Text**--Message or quote about reading
	- <https://kidadl.com/articles/inspiring-reading-quotes-for-kids-to-enjoy>
- **Elements**--A graphic relating to the text

## Done with your Design?

- 1. Download as a PNG
- 2. Open your download (by clicking on it)
- 3. Save in your documents as: [your name]bookmark
- 4. Email to Ms. McMillan (lmcmillan@walsingham.org)
	- Tell Ms. McMillan if you want it printed in color

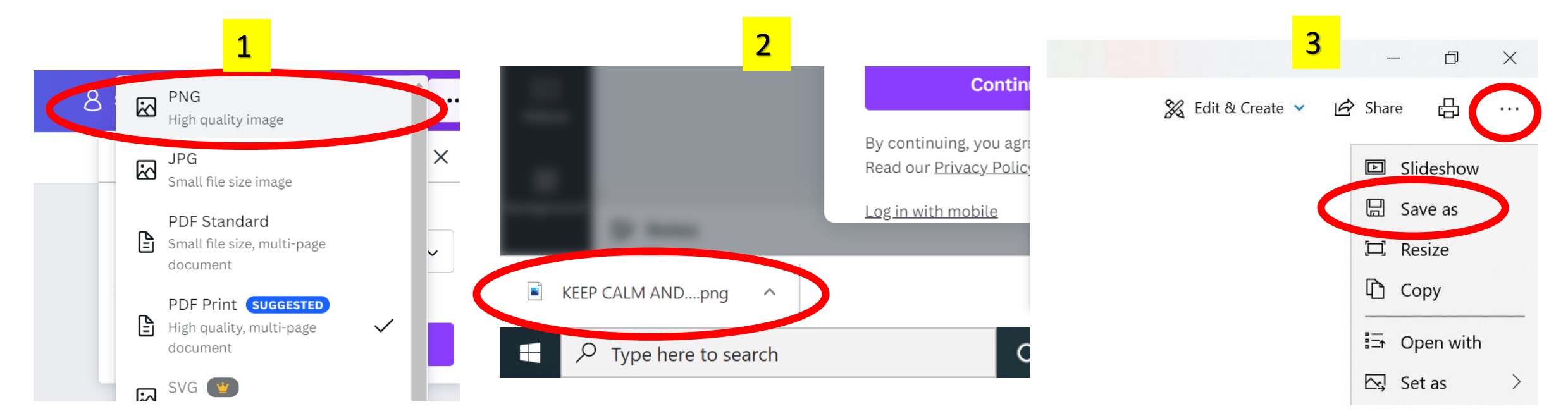